## Math-3A Lesson 11-2

Statistics: Measures of "Spread"

## Measure of spread Range: the difference between the greatest and least data point. 100 100 100 95 90 85 Range= Range= 91 Range Range (105 - 35)(91 - 45)68 60 =93= 7048 44 75 75 75 75 75 25 25 25 25 21 68 64 65 64 13 57 45 35 11

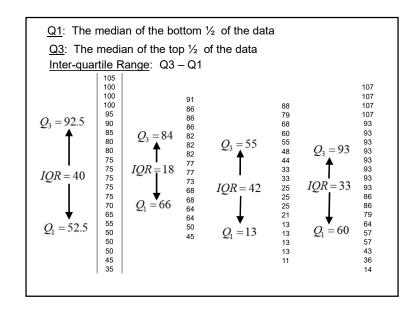

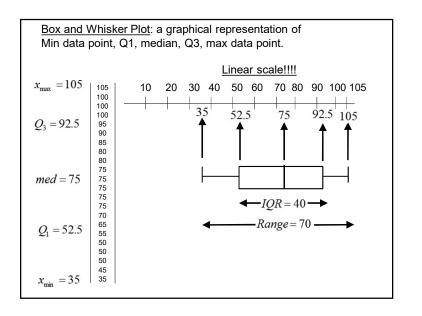

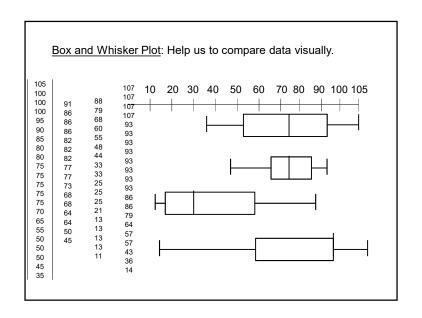

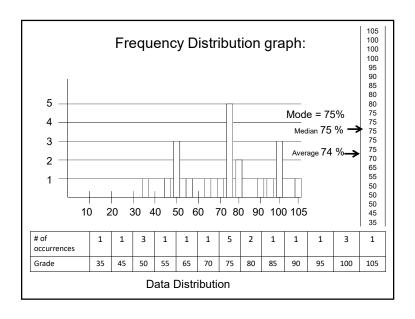

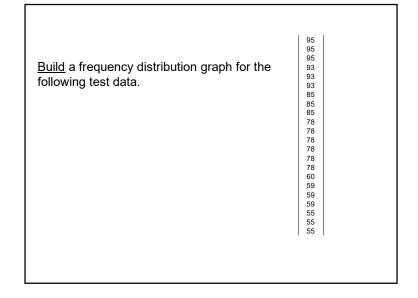

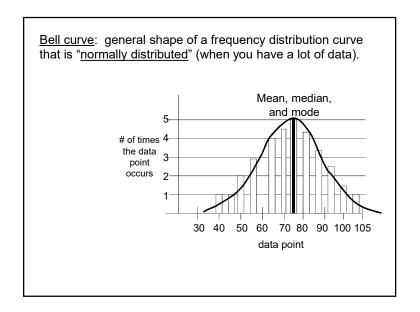

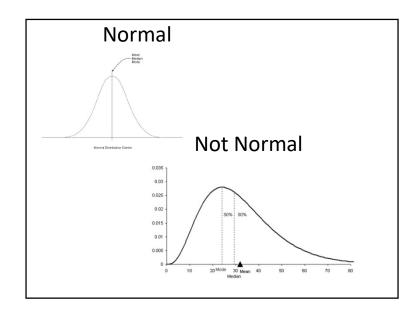

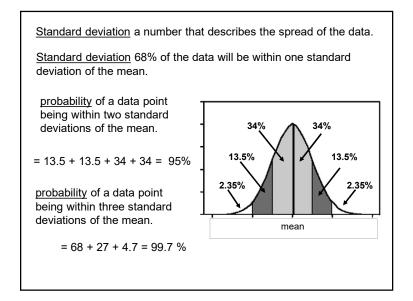

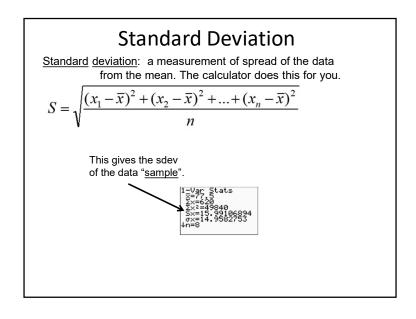

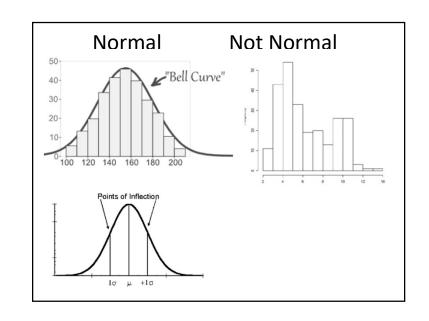

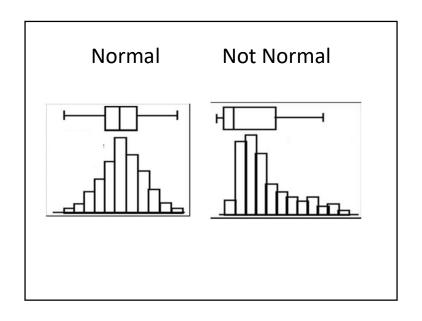

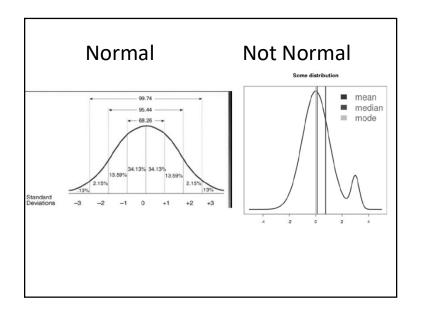

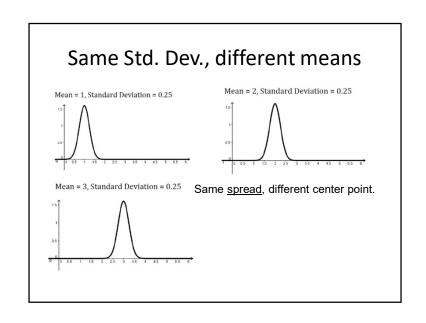

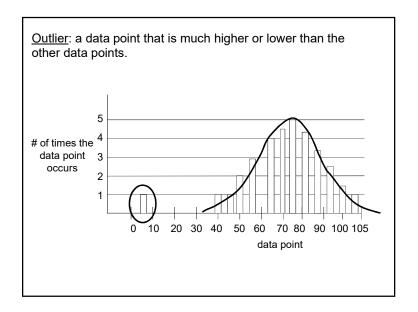

To build the Normal Distribution Graph, we start off with the standard scale. The x-axis scale is labeled with #'s of standard deviations from the mean.

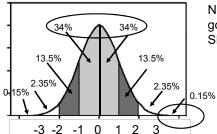

Notice: the scale only goes from -3 to +3 SDEV from the mean.

The portion of the data that falls within each region is labeled.

Only 0.15% of the data is greater than 3 sdev above the mean.

68% of the data falls between <u>-1 sdev</u> and <u>+1 sdev</u> of the mean.

The standard deviation for some data is 7. The mean for this data is 42. Draw a bell curve and label the x-axis up to 3 standard deviations above and below the mean.

What is the probability that a data point will be in the range between 28 and 42?

What is the probability that a data point will be in the range between 21 and 28?

To convert the <u>standard scale</u> of the Normal Distribution Graph to the <u>data scale</u>, we need (1) mean and (2) std. deviation. For example:  $\bar{x} = 150$  S = 10

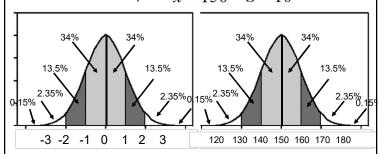

68% of the data falls between -1 sdev and +1 sdev of the mean.

68% of the data falls between data values 140 and 160..

## Comparing "apples to apples"

In math, Jordan scored a 53. The class average was 57. The standard deviation was 2. How many standard deviations below the mean did Jordan score?

In science, Jordan scored a 114. The class average was 126. The standard deviation was 6. How many standard deviations below the mean did Jordan score?

On which test did Jordan perform better on?